# **Tvheadend - Bug #1695**

## **empty service names**

2013-04-13 03:22 - Yon Belew

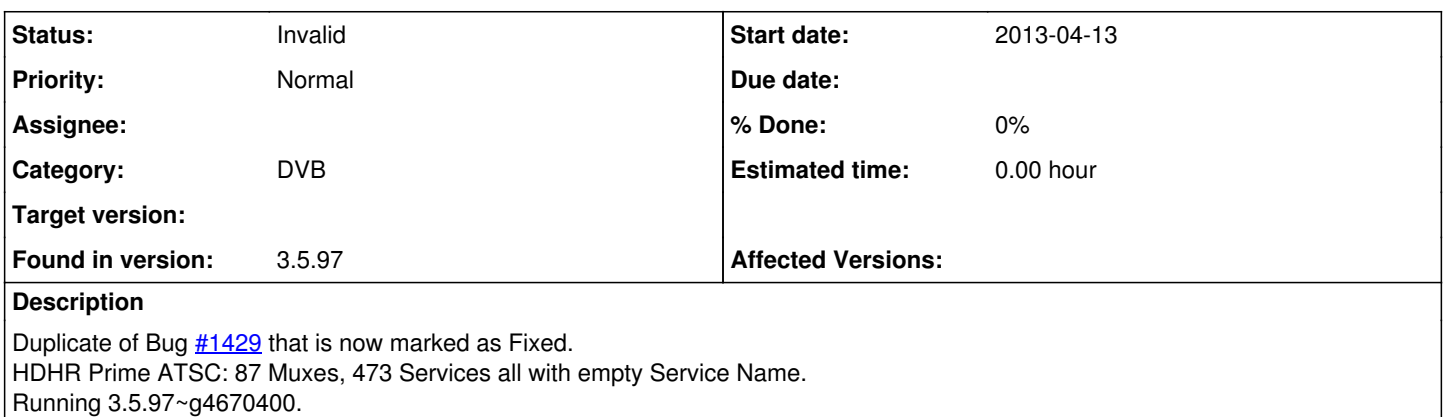

## **History**

### **#1 - 2013-04-18 15:12 - Adam Sutton**

*- Status changed from New to Need feedback*

Please provide some more input, is this all service names? or just some?

Do the muxes you have include full identification, network ID etc...

Can you try updating to latest master (a couple of recent mods added) and run with "--trace --subsys +nit,+sdt,+tdt -l tvh.log" this will generate a log file with a LOT of crap in it that might be useful.

Ta Adam

## **#2 - 2013-04-23 04:40 - Yon Belew**

*- File tvh.log added*

Hi Adam,

All service names are empty. Network, NetworkID and MuxID columns are empty on the Multiplexes page. Built the latest git tonight, 3.5.116~ga2ccbb2. Log file attached.

## **#3 - 2013-04-26 08:21 - David Feng**

- *File tvh.png added*
- *File tvh2.png added*
- *File tvh.log added*

I have a similar issue, where >100 services are found, but zero service names. The HDHR ATSC is hooked up to OTA and is not the prime version. I have tried the current stable package (3.4), the unstable package (3.5.116), and the beta version (3.3.?).

Yesterday, I was running 2.99, which worked fine.

#### **#4 - 2013-06-03 09:07 - Hank Rarop**

*- File RealtekRTL2832.jpg added*

Hi All,

For your information: I have the same issue. See prior my prior post (link):<https://tvheadend.org/boards/5/topics/8372>

Too many muxes are found, too many services are found and only one-fifth of the services have names, the other ones have no service name, no channel name and cannot be played (not even when I manually give them names and add them to a channel).

#### **#5 - 2013-06-15 04:52 - Nic Fischer**

#### *- File ss.jpg added*

I posted on another similar bug report [#1418,](https://tvheadend.org/issues/1418) but this one seems more recent, with the same issues.

I ran a fresh install of raspbmc which packaged tvheadend 3.4. Using an HDHR3-US with an OTA antenna, I was able to successfully scan for muxes, however I am facing the same problem described by a lot of the posts in this thread: Services are unnamed when the mux search finishes, and pressing the map DVB services to channels does not appear to do anything. Seems that the mux parser is having a hard time processing the data from the HDHR3-US?

The debug log at the bottom prints:

Jun 14 22:07:57.608 web interface: Service probe started on "Tuner 2"

I'd be happy to provide more debug logs if it will help in further diagnosis.

#### **#6 - 2013-08-14 02:20 - Mike Harsch**

I'm able to reproduce this issue at will. Using git bisect, I've isolated the failure to this change:

<https://github.com/tvheadend/tvheadend/commit/1cc67b75e8f7a90ef0d6aaaf88cf5cf633c8c840>

#### **#7 - 2013-08-14 02:25 - Mike Harsch**

Just to be clear - the failure mode is still present in the current master.

## **#8 - 2013-08-14 18:18 - Mike Harsch**

Raw mux dump from HDHR3-US per Adam's request:

[https://dl.dropboxusercontent.com/u/22165996/1695\\_0.ts](https://dl.dropboxusercontent.com/u/22165996/1695_0.ts)

(100M file)

## **#9 - 2013-10-15 15:10 - robert l**

Mike Harsch wrote:

Just to be clear - the failure mode is still present in the current master.

Same issue here.. using avermedia m780 tuner on newest openelec, using OTA ATSC in the us.. scans muxed, finds about 30 services with no names or info. Has anyone found a work around this? Searching aroud the web it seems this bug has existed for a year or more now..

#### **#10 - 2013-12-23 21:50 - Adam Sutton**

*- Status changed from Need feedback to Invalid*

Relates to code that has now been re-written. Closing.

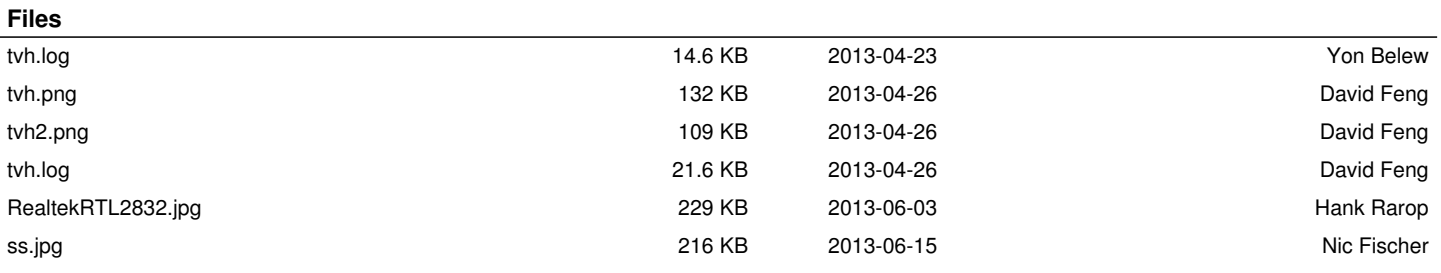